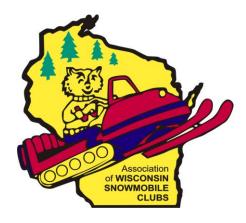

# AWSC

529 Trail Side Drive, Suite 200 DeForest, WI 53532 608-846-5530 / 800-232-4108 www.awsc.org

# Credit Card/Debit Card

Online Renewal Users Guide – AWSC Commercial Sponsor Roster

#### Introduction

PLEASE NOTE: YOU CANNOT CHANGE/UPDATE ANYTHING ONLINE UNLESS YOU PAY DURING THAT TRANSACTION WITH A CREDIT/DEBIT CARD. PAID ONLINE TRANSACTIONS ARE PROCESSED IN THE AWSC OFFICE WITHIN 48 <u>BUSINESS</u> HOURS. IF YOU DO NOT PAY WITH A CREDIT/DEBIT CARD, THE SYSTEM DOES NOT RETAIN ANY CHANGES/UPDATES.

#### Please try to limit your online transactions to once per week - thank you!

Note: There will be no refunds online, so be careful what you enter to update. If there is a problem, call the AWSC office.

### Accessing the Club Commercial Sponsor Roster

To access the online club roster site,

1. Open

www.awsc.org using an Internet browser. Google Chrome works best.

- Click the Member ship Chair Login link above the main menu.
- Type in the USER NAME and PASSWORD that was provided for your club by AWSC.
- 4. Click the LOG ON button.
- After successfully logging in, a new link will appear, MEMBERS ONLY.

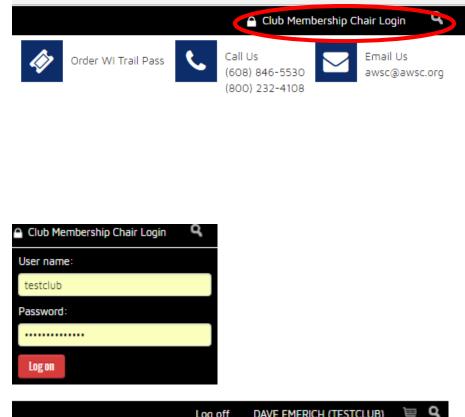

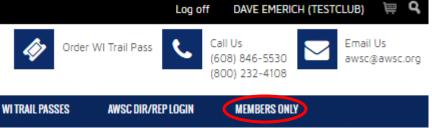

If you do not have a user name or you have misplaced the user name and/or password, contact AWSC.

## To View the Commercial Sponsor List

To view the club's commercial sponsor list, go back to **MEMBERSONLY** menu. Then click on the **SPONSORS LIST** link.

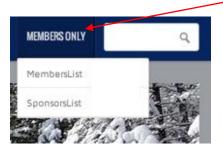

Below is an example of what an online commercial sponsor roster would look like.

|                                                  | CIATION OF W<br>Mobile Clui                           | -           |                                  |                                                                        |                                                                        | Orc 📎                              | er WI Trail Pass                                 | <u>~</u>                        | Call Us<br>(608) 846-5530<br>(800) 232-4108 | Email Us<br>awsc@aw         |
|--------------------------------------------------|-------------------------------------------------------|-------------|----------------------------------|------------------------------------------------------------------------|------------------------------------------------------------------------|------------------------------------|--------------------------------------------------|---------------------------------|---------------------------------------------|-----------------------------|
|                                                  | HOME                                                  | AWSC        | CLUBS                            | SPONSORS                                                               | WI TRAILS                                                              | WI TRAIL PASSES                    | AWSC DIR/REF                                     | PLOGIN                          | MEMBERS ONLY                                |                             |
| 1159 - TEST CL                                   | UB                                                    |             |                                  |                                                                        |                                                                        |                                    |                                                  |                                 | Welcome                                     | DAVE EMERIC                 |
|                                                  |                                                       |             |                                  |                                                                        |                                                                        |                                    | If you ha                                        | ve auesti                       | ons, please call AWS                        | C at 1 (608) 846-55         |
|                                                  |                                                       |             |                                  |                                                                        |                                                                        |                                    |                                                  |                                 |                                             |                             |
| TEST CLUB                                        |                                                       | Edit Clu    | ıb                               | Show:  A                                                               | I © Current Memt                                                       | oers Only 🔍 Pendi                  | ng Renewals 🔍 No                                 |                                 | 1.1                                         |                             |
| TEST CLUB<br>Add New Sponsor                     | Pay by Cred                                           |             |                                  |                                                                        | I <sup>©</sup> Current Memt<br>Total Sponsors: 5                       | oers Only 🔍 Pend                   |                                                  |                                 | 1.1                                         | Export Rost                 |
|                                                  |                                                       | it Card (no |                                  | er Checked: 0,                                                         |                                                                        |                                    |                                                  | on Renew                        | 1.1                                         | Export Rost                 |
| Add New Sponsor                                  | Pay by Cred                                           | it Card (no | refunds), Numb                   | ber Checked: 0, 1<br>nber                                              | Total Sponsors: 5                                                      | nber                               |                                                  | on Renew                        | Address                                     |                             |
| Add New Sponsor<br>Sponsor #                     | Pay by Cred                                           | it Card (no | refunds), Numb<br>Renew this Men | ber Checked: 0,<br>nber<br>TES                                         | Total Sponsors: 5<br>Primary Men                                       | 111                                | ng Renewals 🔍 No                                 | Mailing                         | Address                                     | Export Rost                 |
| Add New Sponsor<br>Sponsor #<br>C120468          | Pay by Cred<br>VALID THRU<br>09/19/2018               | it Card (no | refunds), Numb<br>Renew this Men | oer Checked: 0,<br><b>nber</b><br>TES <sup>-</sup><br>TES <sup>-</sup> | Total Sponsors: 5<br><b>Primary Men</b><br>T BAR & GRILL               | 111 276                            | ng Renewals © No<br>TEST ST MADISON              | Mailing<br>WI 53711<br>EN BAY W | Address                                     | Export Rost<br>Edit         |
| Add New Sponsor<br>Sponsor #<br>C120468<br>'NEW' | Pay by Cred<br>VALID THRU<br>09/19/2018<br>09/29/2015 | it Card (no | refunds), Numb<br>Renew this Men | oer Checked: 0, '<br>nber<br>TES'<br>TES'<br>TES'                      | Total Sponsors: 5<br><b>Primary Men</b><br>T BAR & GRILL<br>T BUSINESS | 10 <b>ber</b><br>111<br>276<br>555 | ng Renewals  No TEST ST MADISON 1 SHERRY LN GREE | Mailing<br>WI 53711<br>EN BAY W | Address<br>-<br>1 54302                     | Export Rost<br>Edit<br>Edit |

## **To Download Sponsor Roster**

While in **Sponsors List** screen click the **EXPORT SPONSOR LIST** button to download the roster.

|                                                         | IATION OF V<br>Mobile Clu              |              |                                |                                                                                            |                                                                        | Or                          | der WI Trail Pass                  | ٩                                              | Call Us<br>(608) 846-5530<br>(800) 232-4108 | Email Us<br>awsc@aws         |
|---------------------------------------------------------|----------------------------------------|--------------|--------------------------------|--------------------------------------------------------------------------------------------|------------------------------------------------------------------------|-----------------------------|------------------------------------|------------------------------------------------|---------------------------------------------|------------------------------|
|                                                         | HOME                                   | AWSC         | CLUBS                          | SPONSORS                                                                                   | WI TRAILS                                                              | WI TRAIL PASSES             | AWSC DIR/R                         | EP LOGIN                                       | MEMBERS ONLY                                | Y                            |
| 1159 - TEST CLU                                         | JB                                     |              |                                |                                                                                            |                                                                        |                             |                                    |                                                | Welcom                                      | 1e DAVE EMERIC               |
|                                                         |                                        |              |                                |                                                                                            |                                                                        |                             | lf vou h                           | ave questi                                     | ons, please call AW                         | VSC at 1 (608) 846-55        |
|                                                         |                                        |              |                                |                                                                                            |                                                                        |                             |                                    |                                                |                                             |                              |
| TEST CLUB                                               |                                        | Edit Cl      | ub                             | Show:                                                                                      | I © Current Memb                                                       | ers Only 🔍 Pend             |                                    |                                                |                                             |                              |
| TEST CLUB                                               | Pay by Cred                            |              |                                |                                                                                            | I <sup>©</sup> Current Memb<br>Total Sponsors: 5                       | oers Only 🔍 Pend            |                                    |                                                |                                             | Export Roste                 |
|                                                         | Pay by Crec                            | dit Card (no |                                | ber Checked: 0,                                                                            |                                                                        |                             |                                    | Non Renev                                      |                                             |                              |
| Add New Sponsor                                         |                                        | dit Card (no | p refunds), Num                | ber Checked: 0,<br><b>mber</b>                                                             | Total Sponsors: 5                                                      | ber                         |                                    | Non Renev<br>Mailing                           | Address                                     | Export Roste                 |
| Add New Sponsor<br>Sponsor #                            | VALID THRU                             | dit Card (no | nefunds), Num<br>Renew this Me | ber Checked: O,<br><b>mber</b><br>TES                                                      | Total Sponsors: 5<br>Primary Mem                                       | 10 <b>ber</b>               | ing Renewals 🄍 I                   | Mailing<br>N WI 5371                           | Address                                     | Export Roste                 |
| Add New Sponsor<br>Sponsor #<br>C120468                 | VALID THRU<br>09/19/2018               | dit Card (no | Renew this Me                  | ber Checked: 0,<br><b>mber</b><br>TES <sup>-</sup><br>TES <sup>-</sup>                     | Total Sponsors: 5<br><b>Primary Mem</b><br>T BAR & GRILL               | 10 <b>ber</b><br>111<br>276 | ing Renewals © 1<br>TEST ST MADISO | Mailing<br>N WI 5371<br>EEN BAY W              | Address                                     | Export Roste<br>Edit         |
| Add New Sponsor<br><b>Sponsor #</b><br>C120468<br>*NEW* | VALID THRU<br>09/19/2018<br>09/29/2015 | dit Card (no | Renew this Me                  | ber Checked: 0,<br><b>mber</b><br>TES <sup>:</sup><br>TES <sup>:</sup><br>TES <sup>:</sup> | Total Sponsors: 5<br><b>Primary Mem</b><br>T BAR & GRILL<br>T BUSINESS | 111<br>111<br>276<br>555    | TEST ST MADISON                    | Mailing<br>N WI 5371<br>EEN BAY W<br>E WI 5411 | Address<br>1-<br>// 54302<br>5              | Export Roste<br>Edit<br>Edit |

This download requires that your P.C. have the capability to open a **Microsoft Excel** file. Depending on your web browser, you may be prompted to open the download or the downloaded file will appear in the footer of the page like below.

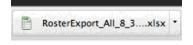

Below is an example of how a roster will appear in Excel.

|          | - 🔍 - 🖸               | ( 🛱 🗋 ) 🖲                                                                                |                                                                                                    |                                                                                                    |                                                                                                    |                                                                         |                                                                                      |                                                                                                 |                                                                                                    | RosterExpo                                                                                                    | ort_All_2_4_2                                                                                                    | 015 - Micros                                                                                                    | oft Excel                                                                                                    |
|----------|-----------------------|------------------------------------------------------------------------------------------|----------------------------------------------------------------------------------------------------|----------------------------------------------------------------------------------------------------|----------------------------------------------------------------------------------------------------|-------------------------------------------------------------------------|--------------------------------------------------------------------------------------|-------------------------------------------------------------------------------------------------|----------------------------------------------------------------------------------------------------|----------------------------------------------------------------------------------------------------|----------------------------------------------------------------------------------------------------|----------------------------------------------------------------------------------------------------|----------------------------------------------------------------------------------------------------|
| Home     | Insert                | Page Lay                                                                                 | out For                                                                                                    | rmulas D                                                                                                    | Data Re                                                                                                    | view Vie                                                                | ew PDF                                                                               |                                                                                                 |                                                                                                    |                                                                                                    |                                                                                                    |                                                                                                    |                                                                                                    |
|          |                       | Calibri                                                                                  | * 11                                                                                                    | • A A                                                                                                    | = =                                                                                                    | <b>=</b> 🗞                                                              | 🚽 Wrap                                                                               | Text                                                                                            | General                                                                                                    |                                                                                                    |                                                                                                    |                                                                                                    | Norma                                                                                                    |
| ste .    |                       | BI                                                                                       | <u> </u>                                                                                                    | 🏷 - <u>A</u> -                                                                                                    | EE                                                                                                    |                                                                         | Merge                                                                                | e & Center *                                                                                    | \$ - %                                                                                                    | • • • • • • • • • •                                                                                                    | Conditi<br>Formatt                                                                                                    |                                                                                                    |                                                                                                    |
| Clipboar | d 🕞                   |                                                                                          | Font                                                                                                    | 6                                                                                                    |                                                                                                    | Align                                                                   | ment                                                                                 | 5                                                                                               | Nu                                                                                                    | mber                                                                                                    | ā.                                                                                                    |                                                                                                    |                                                                                                    |
| A1       | •                     |                                                                                          | <i>f</i> <sub>x</sub> Rene                                                                                                    | w                                                                                                    |                                                                                                    |                                                                         |                                                                                      |                                                                                                 |                                                                                                    |                                                                                                    |                                                                                                    |                                                                                                    |                                                                                                    |
| А        | В                     | С                                                                                        | D                                                                                                    | E                                                                                                    | F                                                                                                    | G                                                                       | Н                                                                                    | I.                                                                                              | J                                                                                                    | K                                                                                                    | L                                                                                                    | М                                                                                                    | N                                                                                                    |
| Renew    | Memberl               | RenewalD                                                                                 | FirstName                                                                                                    | LastName                                                                                                    | SOFirstNa                                                                                                    | SOLastNa                                                                | Street                                                                               | City                                                                                            | State                                                                                                    | Zip                                                                                                    |                                                                                                    |                                                                                                    |                                                                                                    |
| Х        | C100354               | 02/27/201                                                                                |                                                                                                    | AVASTON                                                                                                    |                                                                                                    |                                                                         | 1700 STEP                                                                            | LITTLE CH                                                                                       | WI                                                                                                    | 54140                                                                                                    |                                                                                                    |                                                                                                    |                                                                                                    |
|          | 100862                | 01/06/201                                                                                |                                                                                                    | HAMILTON                                                                                                    |                                                                                                    |                                                                         | 5505 S KEN                                                                           | WAUNAK                                                                                          | WI                                                                                                    | 53597                                                                                                    |                                                                                                    |                                                                                                    |                                                                                                    |
|          | 99539                 | 01/08/201                                                                                | SPONSOR                                                                                                    | JANSSEN                                                                                                    |                                                                                                    |                                                                         | 123 MAIN                                                                             | APPLETON                                                                                        | WI                                                                                                    | 54913-                                                                                                    |                                                                                                    |                                                                                                    |                                                                                                    |
|          | C101486               | 12/19/201                                                                                |                                                                                                    | Janssen G                                                                                                    |                                                                                                    |                                                                         | 123 State                                                                            | Appleton                                                                                        | WI                                                                                                    | 54911-                                                                                                    |                                                                                                    |                                                                                                    |                                                                                                    |
| х        | C103751               | 01/01/000                                                                                |                                                                                                    | JOE'S BAR                                                                                                    |                                                                                                    |                                                                         | 12345 SNC                                                                            | WAUNAK                                                                                          | WI                                                                                                    | 53597                                                                                                    |                                                                                                    |                                                                                                    |                                                                                                    |
|          | C101676               | 12/10/201                                                                                |                                                                                                    | NEW SPOI                                                                                                    |                                                                                                    |                                                                         | 123 STATE                                                                            | LITTLE CH                                                                                       | WI                                                                                                    | 54140                                                                                                    |                                                                                                    |                                                                                                    |                                                                                                    |
|          | C100486               | 11/11/201                                                                                |                                                                                                    | pet supply                                                                                                    |                                                                                                    |                                                                         |                                                                                      |                                                                                                 |                                                                                                    |                                                                                                    |                                                                                                    |                                                                                                    |                                                                                                    |
|          | A1<br>A<br>Renew<br>X | A B<br>Renew MemberII<br>X C100354<br>100862<br>99539<br>C101486<br>X C103751<br>C101676 | A         B         C           A         B         C           Clipboard         Clipboard         Clipboard           A         B         C           Renew         Memberll RenewalD         Clipboard           X         Cli00354         02/27/201           100862         01/06/201         99539           9539         01/08/201         Cli01486           L2/19/201         X         Cli03751           X         Cl03751         01/01/000           Cl01676         12/10/201 | A         B         C         D           A1         -         fs         Rene           A1         -         fs         Rene           A         B         C         D           Renew         MemberII         Renewall FirstName         X           100862         01/06/201         99539         01/08/201           Sp539         01/08/201         SPONSOR           C101486         12/19/201         X           C101676         12/10/201         12/10/201 | A     B     C     D     E       A1     -     fx     Renew       A1     -     fx     Renew       A1     -     fx     Renew       A1     -     fx     Renew       A1     -     fx     Renew       A1     -     fx     Renew       A1     -     fx     Renew       C100354     02/27/201     AVASTON       100862     01/08/201     SPONSOR       JO0862     01/08/201     SPONSOR       C101486     12/19/201     Janssen G       X     C103751     01/01/000     JOE'S BAR       C101676     12/10/201     NEW SPOI | Home       Insert       Page Layout       Pormulas       Data       Rec | Home       Insert       Page Layout       Pormulas       Data       Review       Vit | Home       Insert       Page Layout       Pormulas       Data       Review       View       PDP | A       B       C       D       E       F       G       H       I         Clipboard       Image Layout       Font       Image Layout       Image Layout       Image | A       B       C       D       E       F       G       H       I       J         Clipboard       Image Layout       Font       Image Layout       Font       Image Layout       Image Layout       < | A       B       C       D       E       F       G       H       I       J       K         Clipboard       Image Layout       Format Painter       Image Layout       Image Layout | A       B       C       D       E       F       G       H       I       J       K       L         Clipboard       Image Layout       Font       Image Layout       Font       Image Layout       Fond       Image Layout       Image Layout <td< td=""><td>Al       Font       Font       Fond       Fond       &lt;</td></td<> | Al       Font       Font       Fond       Fond       < |

To print this roster off in a more-useable format:

- 1. Go to PAGE LAYOUT, set orientation to *landscape*
- 2. Double-click in the column to expand it so all information is visible. Print.

# To Renew or Add a Commercial Sponsor

The same format applies to commercial sponsors as with members.

1. To renew an existing commercial, click on the box in front of the sponsor you wish to renew (under the Renew This Member column).

Businesses can be a commercial sponsor of **only** one (1) club. Prior to adding a new commercial sponsor, go to the AWSC website (<u>www.awsc.org</u>), select the county where the new commercial sponsor is located and view all of the businesses. If the business is already listed on the AWSC website, they are a member of another club and cannot be added to your club.

2. If this new business is not listed on the AWSC website, click on the Add New Sponsor button.

| 1159 - TEST CLUB          |                              |                                   | Welcom                                 | e DAVE EMERICH         |
|---------------------------|------------------------------|-----------------------------------|----------------------------------------|------------------------|
|                           |                              |                                   | If you have questions, please call AW  | SC at 1 (608) 846-5530 |
| TEST CLUB                 | Edit Club                    | how: 🖲 All 🔍 Current Members Only | Pending Renewals 🔍 Non Renewed Members |                        |
| Add New Sponsor Pay by Cr | edit Card (no refu 1 nber Ch | necked: 3, Total Sponsors: 5      |                                        | Export Roster          |
| Sponsor # VALID TH        | RU Renew this Member         | Primary Member                    | Mailing Address                        | Edit                   |
| C120468 09/19/20          | 18 🔲                         | TEST BAR & GRILL                  | 111 TEST ST MADISON WI 53711-          | Edit                   |
| "NEW" 09/29/20            | 15                           | TEST BUSINESS                     | 2761 SHERRY LN GREEN BAY WI 54302      | Edit                   |
| 120252 03/11/20           | 17 🖉                         | TEST NEW SPONSOR                  | 555 TEST DR DE PERE WI 54115           | Edit                   |
| C120467 09/19/20          | 18                           | TEST SNOW STORE                   | 123 TEST LN MADISON WI 53711-          | Edit                   |
| "NEW" 04/04/20            | 117 🕑                        | TEST SPONSOR                      | 123 STATE ST APPLETON WI 54911         | Edit                   |

A new commercial sponsor does require more detailed information specific to the business as can be seen on the next page.

Please be aware that businesses often have a mailing address which is different than the physical address. Important information to include with ALL commercial sponsors:

- (1) The **physical address** is listed in the commercial insert of the Wisconsin Snowmobile News
- (2) Business website also listed in the WSN commercial insert (must have for Premier Sponsor)
- (3) Descriptive information for these sponsors is displayed on the AWSC website for 12 months

| TEST CLUB<br>Sponsor: # |                                         |    |                    |                        | Welcome DAVE EMERICH |
|-------------------------|-----------------------------------------|----|--------------------|------------------------|----------------------|
| ' Marked fields are re  | quired                                  |    |                    | SPO                    | Cancel Save          |
| Sponsor:                |                                         |    | Web/Add Text       | :                      |                      |
| Business Name:          | NEW TEST SPONSOR1                       | *  | 2 Website Address: |                        |                      |
| Contact Email:          | Email Address                           | j  | Ad Text:           | New Test Sponsor       |                      |
| Sponsorship Type:       | Standard - \$35 🔹                       | *  |                    |                        |                      |
| Category:               | Other 🔻                                 | *  | 3                  |                        |                      |
| Mailing Addres          | t wish to receive WSN Magazine:<br>SS : |    | Physical Addre     | 255: 🔲 Same as Mailing | <u>1</u>             |
| Address:                | 1234 Test Ln                            | )* | Address:           | 456 Other St           | *                    |
|                         | Mailing Street Address Line 2           | ]  |                    |                        |                      |
| City:                   | Cottage Grove                           | )* | 1 City:            | Madison                | *                    |
| State:                  | Wisconsin 🔻                             | *  | State:             | Wisconsin              | *                    |
| Zip Code:               | 53527                                   | *  | Zip:               | 53711                  | *                    |
| County:                 | DANE                                    | *  | County:            | DANE                   | *                    |
| Phone:                  | 123-456-7890                            | ]  | Phone:             | (xxx) xxx-xxxx         |                      |
| Fax:                    | (xxx) xxx-xxxx                          | ]  | Fax:               |                        |                      |
|                         |                                         |    |                    |                        |                      |

When entering the name of the business please use ALL CAPS. When entering the mailing address, physical address and ad info, please use upper and lower case letters.

Enter the address informaiton using the abbreviations listed below, and do <u>NOT use punctuation</u> such as (.,-).Please do not include titles (MR, MRS, MISS, MS), we do, however use JR, SR, II, III – as shown below:

| Avenue – Ave     | Lane – Ln      | Trail - Trl                       |
|------------------|----------------|-----------------------------------|
| Boulevard – Blvd | Parkway – Pkwy | Terrace - Terr                    |
| Circle – Cir     | Place – Pl     | County Highway (letter of road)   |
| Court – Ct       | Road – Rd      | State Highway (number of highway) |
| Drive – Dr       | Street – St    |                                   |

Failure to follow these address guidelines may delay processing of your roster.

After filling in the necessary fields, click on the **SAVE** button.

This will take you back to your commercial roster, where you should see the new sponsor listed.

X

| 159 - TEST    | LIOR                 |                            | how- ® All © Current Members Or | <b>WEICON</b><br>If you have questions, please call Al<br>Ily <sup>©</sup> Pending Renewals <sup>©</sup> Non Renewed Members | NSC at 1 (608) 846-553 |
|---------------|----------------------|----------------------------|---------------------------------|----------------------------------------------------------------------------------------------------|------------------------|
| Add New Spons | sor Pay by Credit Ca | ard (no refunds), Number C | ecked: 4, Total Sponsors: 6     | ny – Ferlang Kerewais – Han Kerewea Hernoria                                                                                 | Export Roster          |
| Sponsor #     | VALID THRU           | Renew this Member          | Primary Member                  | Mailing Address                                                                                                    | Edit                   |
| 'NEW'         |                      | ×.                         | NEW TEST SPONSOR1               | 1234 TEST LN COTTAGE GROVE WI 53527                                                                                          | Edit                   |
| 120468        | 09/19/2018           |                            | TEST BAR & GRILL                | 111 TEST ST MADISON WI 53711-                                                                                                | Edit                   |
| 'NEW'         | 09/29/2015           | •                          | TEST BUSINESS                   | 2761 SHERRY LN GREEN BAY WI 54302                                                                                            | Edit                   |
| 20252         | 03/11/2017           |                            | TEST NEW SPONSOR                | 555 TEST DR DE PERE WI 54115                                                                                                 | Edit                   |
| C120467       | 09/19/2018           |                            | TEST SNOW STORE                 | 123 TEST LN MADISON WI 53711-                                                                                                | Edit                   |
|               | 04/04/2017           |                            | TEST SPONSOR                    | 123 STATE ST APPLETON WI 54911                                                                                               | Edit                   |

If you have additional memberships to update on the regular roster, you can toggle between the membership and commercial sponsor rosters. The system will total all the transactions as long as you do not exit the application.

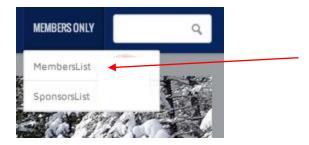

When you are finished updating both members and commercial sponsors, click on the **Pay by Credit Card** button in either the membership or commercial sponsor roster.

# **To Enter Payment Information**

If you are finished renewing & adding new Commercial Sponsors and members, Click on the **Pay by Credit Card** button in either the membership or commercial sponsor rosters.

| CLUB                |                                                                                                    |                                                                                                    | Welcome                                                                                                    | DAVE EMERICH                           |
|---------------------|----------------------------------------------------------------------------------------------------|----------------------------------------------------------------------------------------------------|----------------------------------------------------------------------------------------------------|----------------------------------------|
|                     |                                                                                                    |                                                                                                    | If you have questions, please call AWS                                                                                                    | GC at 1 (608) 846-5530                 |
| •                   | Edit Club Sh                                                                                                    | now: 🖲 All 🔍 Current Members On                                                                                                    | ly $^{\odot}$ Pending Renewals $^{\odot}$ Non Renewed Members                                                                                                    |                                        |
| or Pay by Credit Ca | rd (p) refunds), Number Ch                                                                                           | ecked: 4, Total Sponsors: 6                                                                                                    |                                                                                                    | Export Roster                          |
| VALID TURU          | Renew this Member                                                                                                    | Primary Member                                                                                                    | Mailing Address                                                                                                    | Edit                                   |
|                     |                                                                                                    | NEW TEST SPONSOR1                                                                                                    | 1234 TEST LN COTTAGE GROVE WI 53527                                                                                                    | Edit                                   |
| 09/19/2018          |                                                                                                    | TEST BAR & GRILL                                                                                                    | 111 TEST ST MADISON WI 53711-                                                                                                    | Edit                                   |
| 09/29/2015          |                                                                                                    | TEST BUSINESS                                                                                                    | 2761 SHERRY LN GREEN BAY WI 54302                                                                                                    | Edit                                   |
| 03/11/2017          |                                                                                                    | TEST NEW SPONSOR                                                                                                    | 555 TEST DR DE PERE WI 54115                                                                                                    | Edit                                   |
| 09/19/2018          |                                                                                                    | TEST SNOW STORE                                                                                                    | 123 TEST LN MADISON WI 53711-                                                                                                    | Edit                                   |
| 04/04/2017          |                                                                                                    | TEST SPONSOR                                                                                                    | 123 STATE ST APPLETON WI 54911                                                                                                    | Edit                                   |
|                     | <ul> <li>Pay by Credit Ca</li> <li>09/19/2018</li> <li>09/29/2015</li> <li>03/11/2017</li> <li>09/19/2018</li> </ul> | Edit Club     Edit Club     Pay by Credit Card     Por Pay by Credit Card     Por Pay by Credit C | Edit Club     Show: <sup>®</sup> All <sup>©</sup> Current Members On           or         Pay by Credit Card         or refunds), Number Checked: 4, Total Sponsors: 6           WHED TUBU         Renew this Member         Primary Member           Ø         NEW TEST SPONSOR1           09/19/2018         TEST BAR & GRILL           09/29/2015         Ø         TEST BUSINESS           03/11/2017         Ø         TEST NEW SPONSOR           09/19/2018         TEST SNOW STORE | If you have questions, please call AWS |

A summary of all transactions, both membership and commercial sponsor updates will appear. Verify that these are correct. If not, toggle back to the membership or commercial sponsor rosters to make corrections.

## SUMMARY OF TRANSACTIONS

| Item<br>Standard | Additional Information<br>Renewal for Member NEW TEST SPONSOR1 ['NEW'] of Club 1159 | <b>Qty</b><br>1 | <b>Total</b><br>\$35.00 | Remove |
|------------------|-------------------------------------------------------------------------------------|-----------------|-------------------------|--------|
| Premier          | Renewal for Member SPONSOR TEST BUSINESS ['NEW'] of Club 1159                       | 1               | \$75.00                 | 1      |
| Premier          | Renewal for Member TEST NEW SPONSOR [120252] of Club 1159                           | 1               | \$75.00                 | Ē.     |
| Premier          | Renewal for Member TEST SPONSOR ['NEW'] of Club 1159                                | 1               | \$75.00                 | 1      |
| Convenience Fee  |                                                                                     | 1               | \$1.50                  | Next   |

#### Click **NEXT** to continue if summary is correct.

# **To Enter Credit Card Information**

1. You will be prompted to enter the name & email address where you would like the transaction receipt emailed:

| Step 1 of 4       |  |
|-------------------|--|
| PAYEE INFORMATION |  |
|                   |  |

### Enter Name/Email Here

|      | First name:* | Jane                                               |
|------|--------------|----------------------------------------------------|
|      | Last name:*  | Doe                                                |
|      | Email:       | youremailhere.com                                  |
|      |              | Your receipt will be sent<br>to this email address |
| Back |              |                                                    |

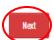

Click **NEXT** when finished.

2. Enter the credit card billing address – use the address of where the statement is sent:

| Step 2 of 4<br>BILLING ADD    | RESS                            |   |
|-------------------------------|---------------------------------|---|
| Address:                      | John Doe, 123 Lake St, DeForest | ٣ |
| Name (Company or<br>Personal) | John Doe                        |   |
| Address on Credit Card        | 123 Lake St                     |   |
|                               |                                 |   |
| City:*                        | DeForest                        |   |
| Zip                           | 53532                           |   |
| State:*                       | Wisconsin                       | ٣ |
| Phone number:                 | 123-456-7890                    |   |
| Back                          |                                 |   |

Click **NEXT** if the auto-filled information is corect. If you need to change the billing information, click on the first address drop down list and choose NEW. Enter the new name & billing information:

| Step 2 of 4<br>BILLING ADD    | RESS      |   |
|-------------------------------|-----------|---|
| Address:                      | (new) 🔻   | > |
| Name (Company or<br>Personal) | Jane Doe  |   |
| Address on Credit Card        |           |   |
|                               |           |   |
| City:*                        |           |   |
| Zip                           |           |   |
| State:*                       | Wisconsin |   |
| Phone number:                 |           |   |
| Back                          |           |   |

Click **NEXT** when finished entering address information.

3. A preview of the order will appear. Double check all information is correct, especially the number of renewals, billing address, etc. and then click **NEXT**.

| Step 3 of 4                                                           |       |            |        |          |
|-----------------------------------------------------------------------|-------|------------|--------|----------|
| ORDER PREVIEW                                                         |       |            |        |          |
|                                                                       |       |            |        |          |
| Billing Address                                                       |       |            |        |          |
| John Doe<br>123 Lake St<br>DeForest, WI 53532<br>USA<br>123-456-7890  |       |            |        |          |
| Payment Method                                                        |       |            |        |          |
| VISA 🚧 🚥                                                              |       |            |        |          |
| Product name                                                          | Units | Unit price | Тах    | Subtotal |
| Standard Renewal for Member NEW TEST SPONSOR1 ['NEW'] of Club 1159    | 1     | \$35.00    | \$0.00 | \$35.00  |
| Premier Renewal for Member SPONSOR TEST BUSINESS ['NEW'] of Club 1159 | 1     | \$75.00    | \$0.00 | \$75.00  |
| Premier Renewal for Member TEST NEW SPONSOR [120252] of Club 1159     | 1     | \$75.00    | \$0.00 | \$75.00  |
| Premier Renewal for Member TEST SPONSOR ['NEW'] of Club 1159          | 1     | \$75.00    | \$0.00 | \$75.00  |
| Convenience Fee                                                       | 1     | \$1.50     | \$0.00 | \$1.50   |
| Total Price                                                           | S     | \$261.50   |        |          |
| Order Note:                                                           |       |            |        |          |
|                                                                       |       |            |        |          |
|                                                                       |       |            |        |          |
| Back                                                                  |       |            | (      | Next     |

4. Enter credit card information and click **FINISH PAYMENT** when done.

| Step 4 of 4                                                                                                    |
|----------------------------------------------------------------------------------------------------|
| PAYMENT                                                                                                    |
| Your order was saved.                                                                                                    |
| Payment Summary                                                                                                    |
| Order ID: 69303<br>Payment method: Credit/Debit Card<br>Total price: \$261.50                                                     |
| Your credit card details                                                                                                    |
| Credit card number:*                                                                                                    |
| Credit card CCV:*                                                                                                    |
| Credit card expiration:* _                                                                                                    |
| Finish Payment                                                                                                    |
| VISA MasterCard DISCOVER                                                                                                    |
| AWSC accepts only Visa, MasterCard, and Discover credit cards<br>Please enter your credit card number <b>WITHOUT the dashes</b> . |

Two (2) receipts will go to the email address provided once you have completed the process:

- 1. One receipt is from Authorize.net which is the credit card processing companywe use.
- 2. The second receipt is from AWSC with specific information on how much was paid and who was renewed/new members.

Commercial Sponsor cards will be processed and mailed directly to the Sponsor within 48 **business** hours.

**Please note:** The AWSC automatically verifies if a business is actually a "new" sponsor to the AWSC. Although new sponsors are automatically assigned an ID number, if it is found that this business was previously an AWSC Commercial Sponsor, their number will revert to the original ID number.

If you wish to have a Commercial Sponsor removed from your roster or have a name change for a sponsor, please send an email request to the AWSC office at: <a href="mailto:reception@awsc.org">reception@awsc.org</a>.

In order for a commercial sponsor to purchase a trail pass for their personal use snowmobiles, we must have their name listed in our database with that commercial business. You may email or call the AWSC office with this information.